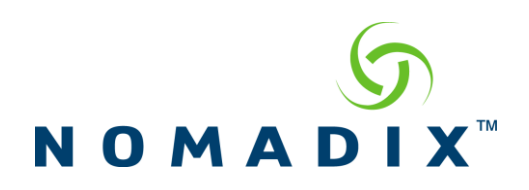

## **Purpose: Provides information on the parameters passed within the redirect from Nomadix Gateways to third-party web servers.**

Nomadix does not guarantee that following these guidelines will ensure the problem-free operation of the Remote Web Server accepting the parameters passed by the Nomadix gateway.

Parameter Passing feature allows a network operator to define multiple portal page redirect settings per location with one gateway. For example, an airport authority can define a different portal page dependent on which airport lounge the user is attempting to access the network by having each location utilizing a different VLAN. This feature can be used in conjunction with the Nomadix XML API (XML DTD available on Nomadix Technical Support website) with Radius as well as other AAA mechanisms such as PMS and Access Codes.

The screenshot below shows the checkbox in the gateway's Web Management Interface that is used to enable portal page parameter passing (Configuration->AAA). When this box is checked, the Nomadix gateway will add a set of parameters to the redirection command that the portal server can use to identify the user, the user's location etc…

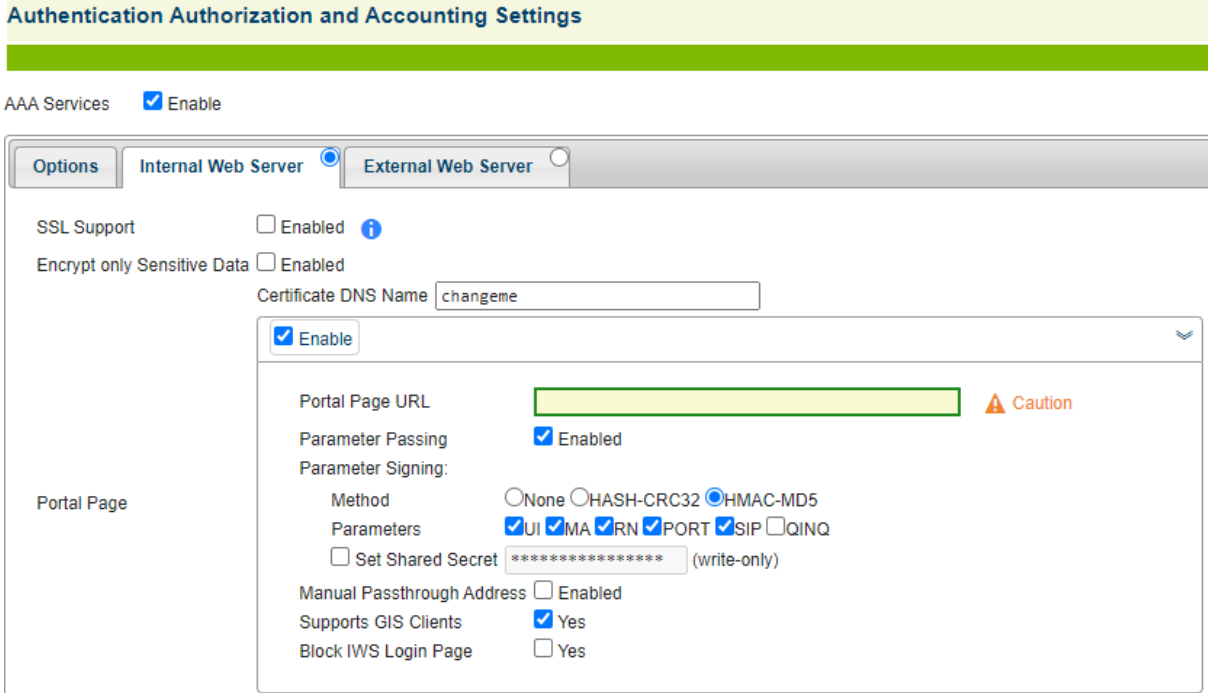

1

## **Parameter definitions**

**UI** is the globally unique ID of the Nomadix gateway. The maximum length is 6 characters **NI** is the MAC address of the Nomadix gateway.

**UIP** is the Network IP address of the Nomadix gateway. This parameter is needed for getting the gateway's IP address to the server to redirect information back to the gateway.

**MA** is the unique MAC Address of the subscriber's Network Interface Card which is used to identify that subscriber.

**SIP** is the unique IP Address of the subscribers Network Interface Card which is used to identify that subscriber.

**RN** is the Location field in the Port Location list used to identify the location of the subscriber for billing in a hotel environment.

**PORT** is the Port field(switch port or VLAN ID) in the Port Location list used for Port-based billing and VLAN identification.

**\*RAD** = Radius billing enabled (yes or no)

**\*PP =** PayPal billing enabled (yes or no)

**\*PMS =** PMS billing enabled (yes or no)

**OS =** is the Origin Server URL. This is the URL originally requested by the subscriber.

**RLF** is the RADIUS Login Failure URL passed from the portal page back to the Nomadix gateway. If a RADIUS login failure happens, the subscriber can be redirected out to this page.

**SC =** Secret Code set on the External Web Server tab of the AAA page for Secret Key.

**METHOD, NONCE, SIGN** and **SIGNED** are related to the Parameter Signing feature covered in another document.

**\***is used with the Port-based Billing feature.

Example of string format that is sent to the portal would look like this: http://[portal page address]?UI=[USG ID]&UIP=[USG Network IP address]&MA=[Subscriber's MAC address]&RN=[port-mapping #]&OS=http://[Subscriber's Origin Server URL]

Example of a RADIUS login string format that is sent to the USG for subscriber login: SSL example login URL:

https://[your Certificate DNS Name]:1112/usg/process?username=[place username here]&password=[place password here]&RLF=http://[RADIUS Login Failure URL]&OS=http://[URL to redirect user to after login]

Non-SSL example login URL:

http://[USG's IP address goes here]:1111/usg/process?username=[place username here]&password=[place password here]&RLF=http://[RADIUS Login Failure URL]&OS=http://[URL to redirect user to after login]